[Microsoft](http://begin.manualsworld.com/goto.php?q=Microsoft Access Tutorial 2010 Youtube) Access Tutorial 2010 Youtube [>>>CLICK](http://begin.manualsworld.com/goto.php?q=Microsoft Access Tutorial 2010 Youtube) HERE<<<

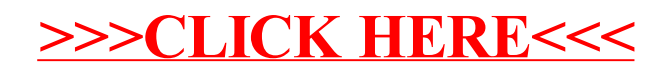